# Package 'GOTHiC'

# April 14, 2017

Title Binomial test for Hi-C data analysis

Description This is a Hi-C analysis package using a cumulative binomial test to detect interactions between distal genomic loci that have significantly more reads than expected by chance in Hi-C experiments. It takes mapped paired NGS reads as input and gives back the list of significant interactions for a given bin size in the genome.

# Version 1.10.0

Date 2013-06-07

Author Borbala Mifsud and Robert Sugar

- Maintainer Borbala Mifsud <Borbala.Mifsud@cancer.org.uk>
- Depends R (>= 2.15.1), methods, utils, GenomicRanges, Biostrings, BSgenome, data.table
- Imports BiocGenerics, S4Vectors (>= 0.9.38), IRanges, Rsamtools, ShortRead, rtracklayer, ggplot2

Suggests HiCDataLymphoblast

Enhances parallel

License GPL-3

biocViews Sequencing, Preprocessing, Epigenetics, HiC

NeedsCompilation no

# R topics documented:

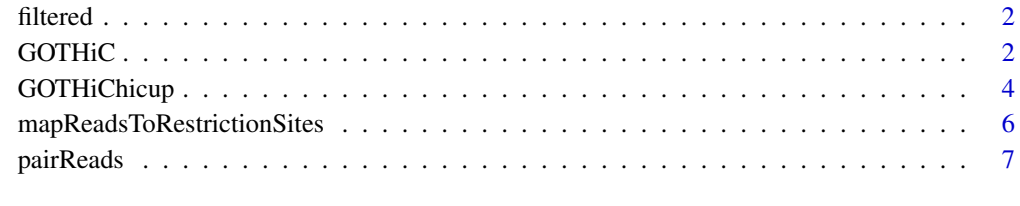

**Index** [9](#page-8-0)

# <span id="page-1-0"></span>Description

filtered is a GenomicRangesList example object used as an example for the binomialHiC package. This GenomicRangesList contains reads from a human lymphoblastoid cell line HiC experiment (Lieberman-Aiden et al. 2009) for chr20, that were mapped to the genome, paired and PCR duplicate-filtered.

# Usage

```
data(lymphoid_chr20_paired_filtered)
```
# Format

The format is: GenomicRangesList with 2 slots: \$paired\_reads\_1 contains the coordinates for one end of the paired reads \$paired\_reads\_2 contains the coordinates for the other end of the paired reads

# Author(s)

Borbala Gerle and Robert Sugar

#### See Also

mapReadsToRestrictionSites

#### Examples

data(lymphoid\_chr20\_paired\_filtered)

GOTHiC *Genome Organisation Through HiC*

# Description

GOTHiC performs a cumulative binomial test to detect interactions between distal genomic loci that have significantly more reads than expected by chance in Hi-C experiments. It takes mapped paired NGS reads as input and gives back the list of significant interactions for a given bin size in the genome.

#### Usage

```
GOTHiC(fileName1, fileName2, sampleName, res,
BSgenomeName='BSgenome.Hsapiens.UCSC.hg19',
genome=BSgenome.Hsapiens.UCSC.hg19, restrictionSite='A^AGCTT',
enzyme='HindIII',cistrans='all',filterdist=10000,
DUPLICATETHRESHOLD=1, fileType='BAM', parallel=FALSE, cores=NULL)
```
#### GOTHIC 3

# Arguments

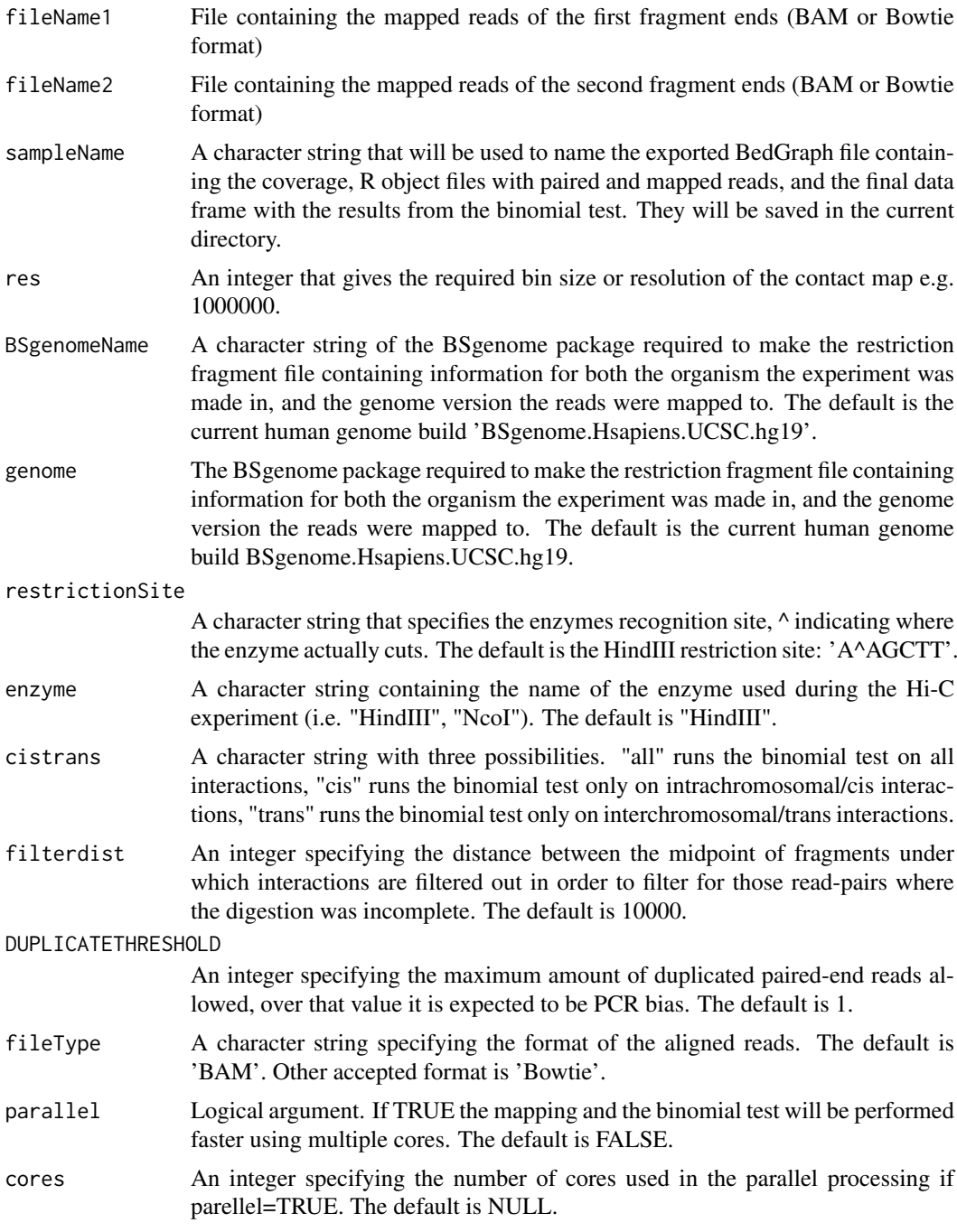

# Value

A data.frame containing elements

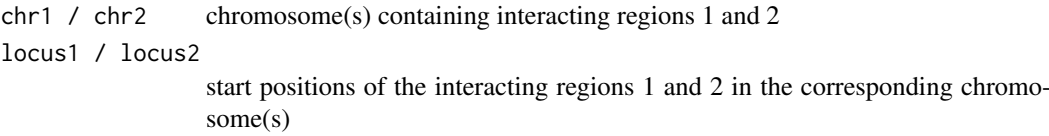

<span id="page-3-0"></span>4 GOTHiChicup

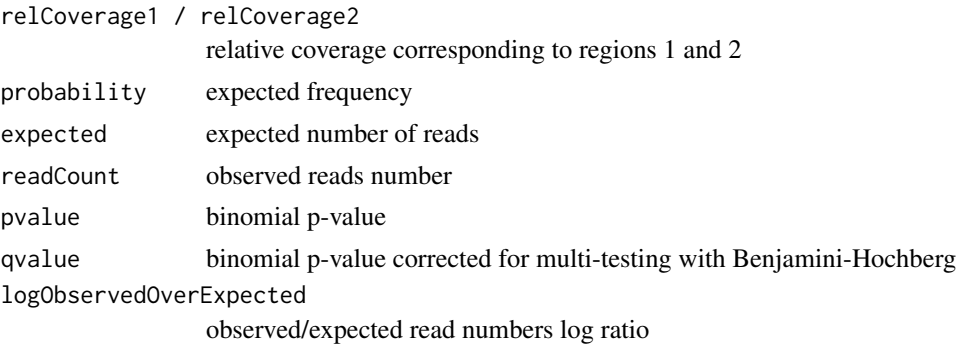

# Author(s)

Borbala Mifsud and Robert Sugar

# See Also

binom.test, pairReads, mapReadsToRestrictionSites

# Examples

```
library(GOTHiC)
dirPath <- system.file("extdata", package="HiCDataLymphoblast")
fileName1 <- list.files(dirPath, full.names=TRUE)[1]
fileName2 <- list.files(dirPath, full.names=TRUE)[2]
binom=GOTHiC(fileName1, fileName2, sampleName='lymphoid_chr20', res=1000000,
BSgenomeName='BSgenome.Hsapiens.UCSC.hg18', genome=BSgenome.Hsapiens.UCSC.hg18,
restrictionSite='A^AGCTT', enzyme='HindIII',cistrans='all', filterdist=10000,
DUPLICATETHRESHOLD=1, fileType='Table', parallel=FALSE, cores=NULL)
```
GOTHiChicup *Genome Organisation Through HiC from HiCUP output*

# Description

GOTHiChicup performs a cumulative binomial test to detect interactions between distal genomic loci that have significantly more reads than expected by chance in Hi-C experiments. It takes mapped and filtered paired NGS reads from HiCUP as input and gives back the list of significant interactions for a given bin size in the genome.

# Usage

```
GOTHiChicup(fileName, sampleName, res, restrictionFile, cistrans='all', parallel=FALSE, cores=NULL)
```
# Arguments

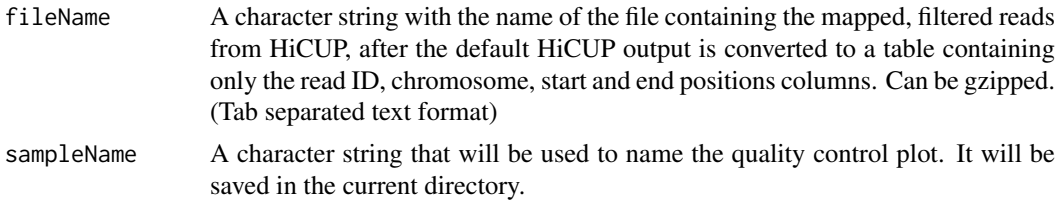

# GOTHiChicup 5

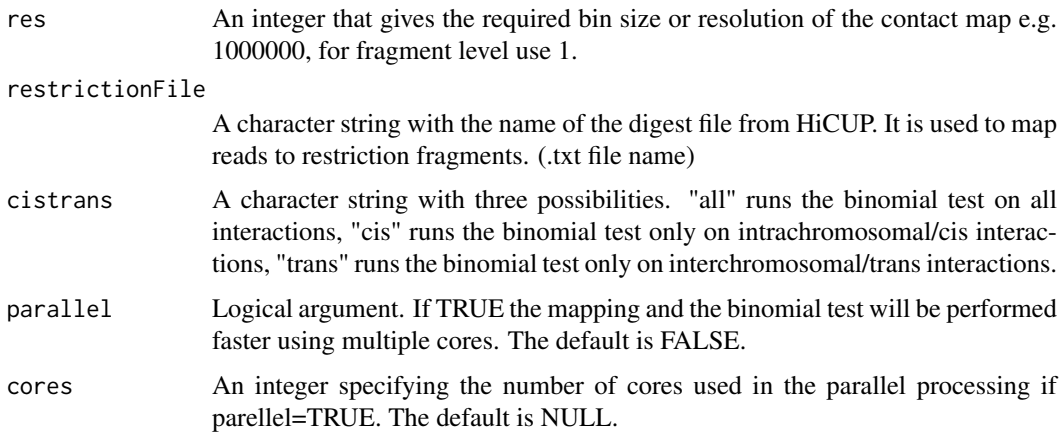

# Value

A data.frame containing elements

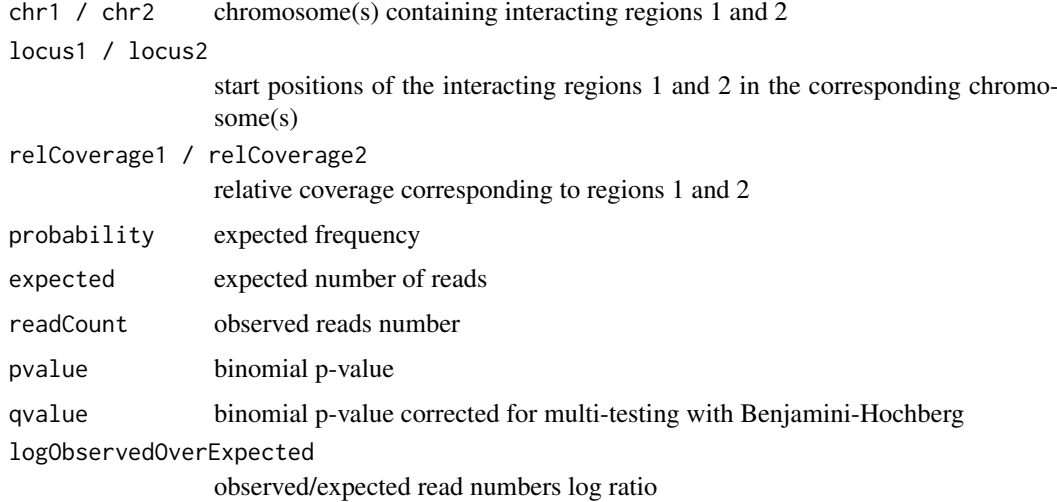

# Author(s)

Borbala Mifsud and Robert Sugar

# See Also

binom.test

# Examples

```
library(GOTHiC)
dirPath <- system.file("extdata", package="HiCDataLymphoblast")
fileName <- list.files(dirPath, full.names=TRUE)[4]
restrictionFile <- list.files(dirPath, full.names=TRUE)[3]
binom=GOTHiChicup(fileName, sampleName='lymphoid_chr20', res=1000000,
restrictionFile, cistrans='all', parallel=FALSE, cores=NULL)
```
# <span id="page-5-0"></span>mapReadsToRestrictionSites

*Function to map aligned and paired reads to the restriction fragments*

# Description

This function takes mapped paired NGS reads in the format of a GenomicRangesList object where the two end of the reads are in the GenomicRanges paired\_reads\_1 and paired\_reads\_2. It prepares the digestion file from the genome supplied to it with the given restriction enzyme and specificity and maps the reads to the fragments.

# Usage

```
mapReadsToRestrictionSites(pairedReadsFile, sampleName,
BSgenomeName, genome, restrictionSite, enzyme, parallel=F, cores=1)
```
# Arguments

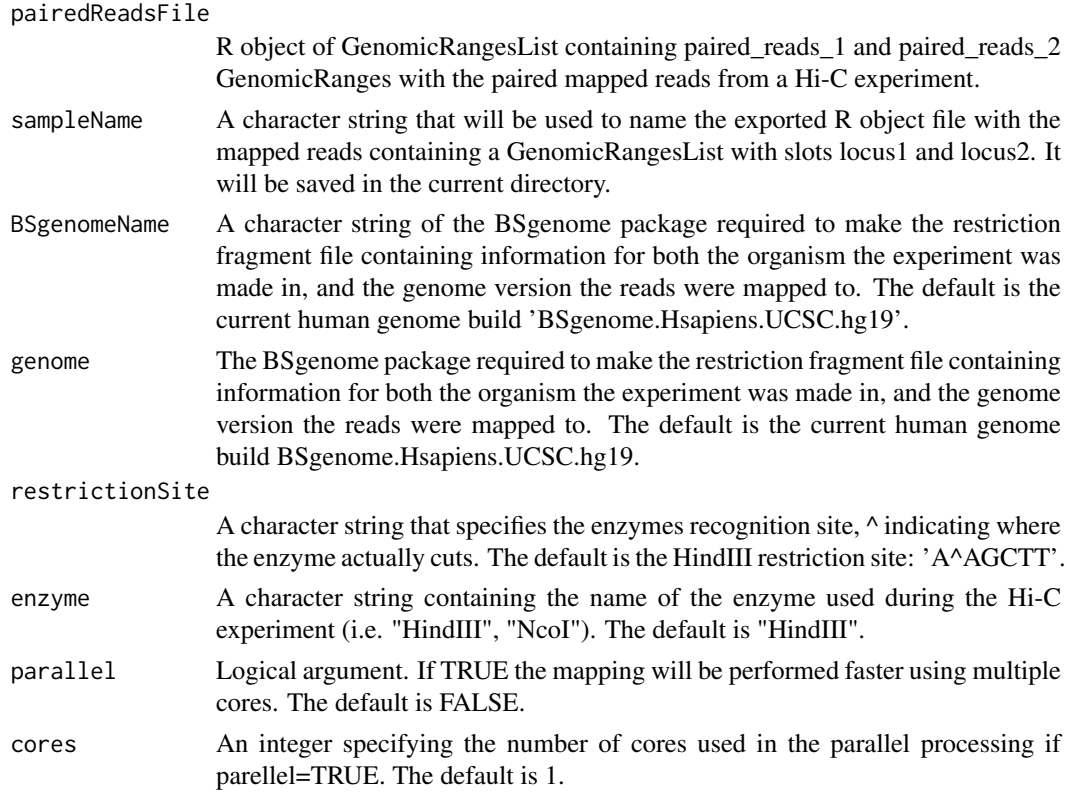

# Value

# A GenomicRangesList

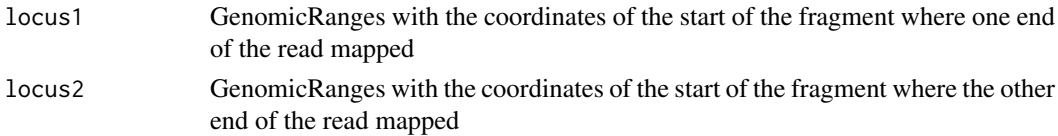

#### <span id="page-6-0"></span>pairReads 7

#### Author(s)

Borbala Mifsud and Robert Sugar

# See Also

pairReads, GOTHiC

# Examples

```
library(GOTHiC)
data(lymphoid_chr20_paired_filtered)
mapped=mapReadsToRestrictionSites(filtered, sampleName='lymphoid_chr20',
BSgenomeName='BSgenome.Hsapiens.UCSC.hg18', genome=BSgenome.Hsapiens.UCSC.hg18,
restrictionSite='A^AGCTT', enzyme='HindIII', parallel=FALSE, cores=1)
```
pairReads *Function pairs aligned paired NGS reads*

### Description

This function takes bowtie output files, pairs the reads, only keeps those where both ends mapped, filters for perfect duplicates to avoid PCR bias, and saves and returns a GenomicRangesList object that contains the paired\_reads\_1 and paired\_reads\_2 GenomicRanges with the paired reads

# Usage

```
pairReads(fileName1, fileName2, sampleName, DUPLICATETHRESHOLD = 1,
fileType='BAM')
```
# Arguments

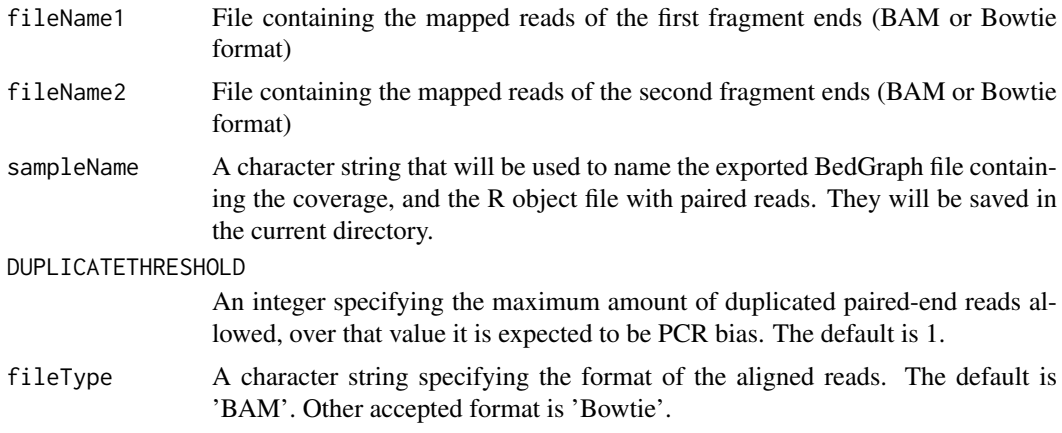

# Value

A GenomicRangesList called filtered

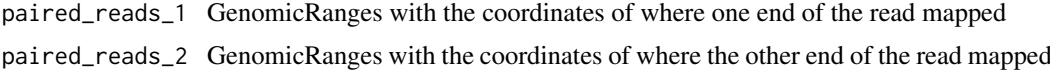

# Author(s)

Borbala Mifsud and Robert Sugar

# See Also

mapReadsToRestrictionSites, GOTHiC

# Examples

```
library(GOTHiC)
dirPath <- system.file("extdata", package="HiCDataLymphoblast")
fileName1 <- list.files(dirPath, full.names=TRUE)[1]
fileName2 <- list.files(dirPath, full.names=TRUE)[2]
paired <- pairReads(fileName1, fileName2, sampleName='lymphoid_chr20',
DUPLICATETHRESHOLD = 1, fileType='Table')
```
# <span id="page-8-0"></span>Index

∗Topic datasets filtered, [2](#page-1-0) ∗Topic manip  $GOTHic, 2$  $GOTHic, 2$ GOTHiChicup, [4](#page-3-0) mapReadsToRestrictionSites, [6](#page-5-0) pairReads, [7](#page-6-0) ∗Topic package GOTH<sub>i</sub>C, [2](#page-1-0) GOTHiChicup, [4](#page-3-0)

filtered, [2](#page-1-0)

GOTHiC, [2](#page-1-0) GOTHiChicup, [4](#page-3-0)

lymphoid\_chr20\_paired\_filtered *(*filtered*)*, [2](#page-1-0)

mapReadsToRestrictionSites, [6](#page-5-0)

pairReads, [7](#page-6-0)